Информация о владельце: ФИО: Максимов Алексей Борисович Должность: директор департамента по образовательно<mark>й ролитике</mark> Дата подписания: 25.09.2023 15:37:19 Уникальный программеральное государственное автономное образовательное учреждение 8db180d1a3f02ac9e60521a5672742735c18b1d6высциего образования

Документ подписан простой электронной подписью

«МОСКОВСКИЙ ПОЛИТЕХНИЧЕСКИЙ УНИВЕРСИТЕТ»

УТВЕРЖДАЮ

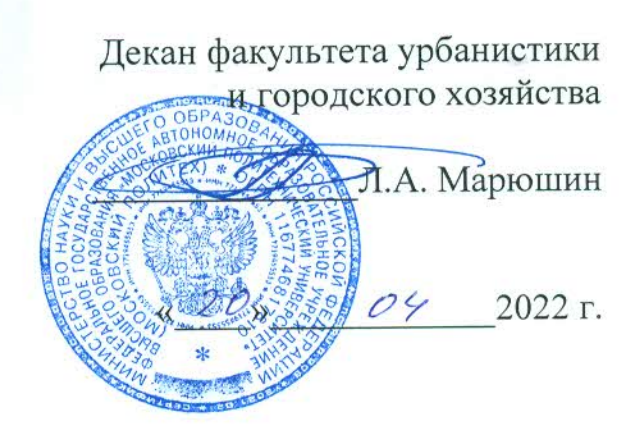

## РАБОЧАЯ ПРОГРАММА ДИСЦИПЛИНЫ

## «Методы анализа и расчета электрических и электронных систем»

Направление подготовки 13.03.02 - «Электроэнергетика и электротехника»

Профиль подготовки «Электрооборудование и промышленная электроника»

> Квалификация (степень) выпускника Бакалавр

> > Форма обучения Очная

> > > Москва 2022

#### **1. Цели освоения дисциплины**.

 К **основным целям** освоения дисциплины «Методы анализа и расчета электрических и электронных систем» следует отнести:

– изучение методов моделирования и исследования элементов и комплексов электротехники с помощью прикладных программ;

– формирование у студентов, владеющих общими принципами и методами математического моделирования в инженерной деятельности и имеющих навыки их практического использования в области электромеханики, электроэнергетики и электротехники, прочной теоретической базы и практического опыта в области общих физических закономерностей функционирования электрооборудования и электрических и электронных систем, в том числе при выполнении проектов специалистами, работающими по профилю подготовки «Электрооборудование и промышленная электроника».

К **основным задачам** освоения дисциплины «Методы анализа и расчета электрических и электронных систем» следует отнести:

- изучение студентами современных информационных технологий анализа и синтеза электрических и электронных систем;

- ознакомление с техническими средствами автоматизации проектирования электрических и электронных систем;

- освоение проектно-конструкторской деятельности, позволяющей подготовить выпускника к расчету, анализу и проектированию электромеханических элементов, объектов и систем с использованием современных средств автоматизации проектных разработок;

- освоение научно-исследовательской деятельности, в том числе в междисциплинарных областях, связанной с математическим моделированием процессов в электромеханических системах и объектах, проведением экспериментальных исследований и анализом их результатов;

- самостоятельное обучение и освоение новых знаний и умений для реализации своей профессиональной карьеры.

«Методы анализа и расчета электрических и электронных систем» – профессиональная дисциплина, которая является основой технологической подготовки студентов и способствует успешному усвоению других специальных дисциплин.

#### **2. Место дисциплины в структуре ООП магистратуры.**

Дисциплина «Методы анализа и расчета электрических и электронных систем» относится к числу профессиональных учебных дисциплин базового цикла (Б1) основной образовательной программы бакалавриата.

*Перечень планируемых результатов обучения по дисциплине (соотнесенные с планируемыми результатами освоения образовательной программы).*

В результате освоения дисциплины у обучающихся формируются следующие компетенции и должны быть достигнуты следующие результаты обучения как этап формирования соответствующих компетенций:

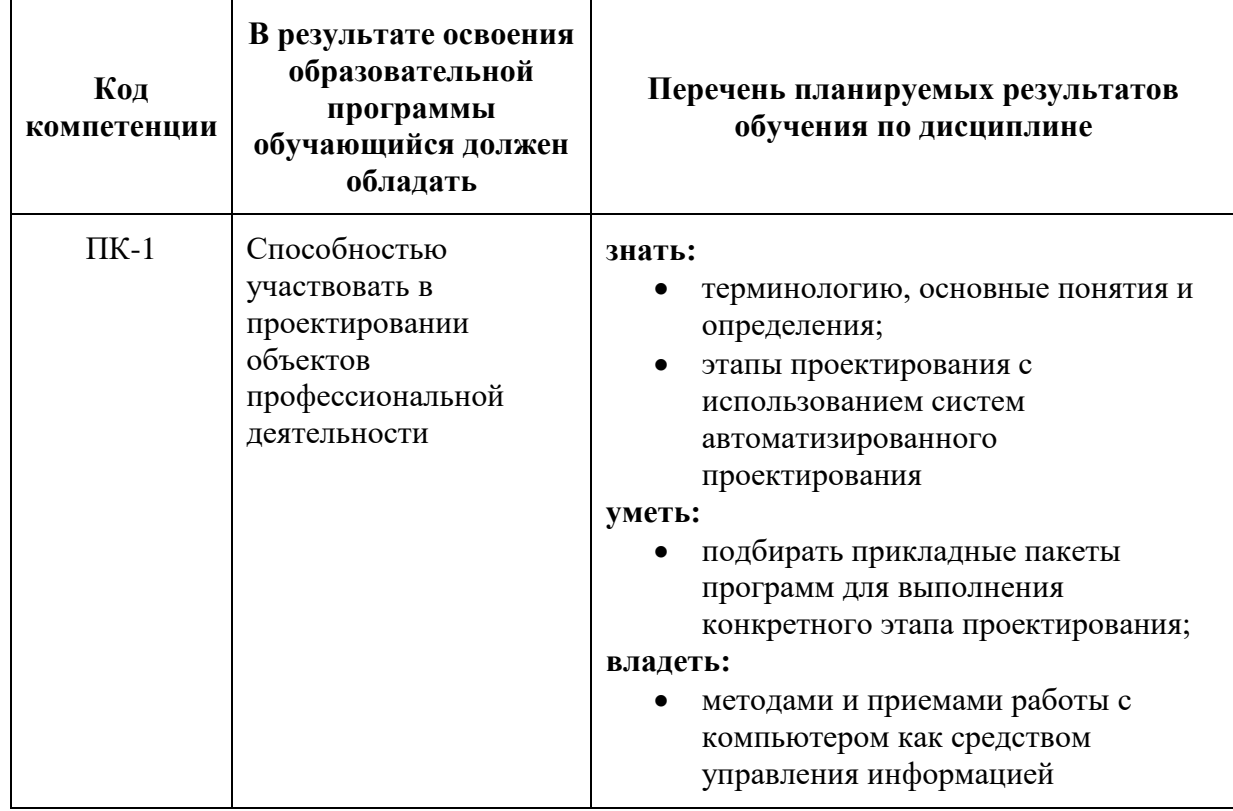

#### **3. Структура и содержание дисциплины.**

Общая трудоемкость дисциплины составляет 4 зачетные единицы, т.е. **144** академических часа.

Из них:

36 часов – лекции;

36 часов – практические занятия.

**Пятый семестр:** 4 зачетные единицы, форма контроля – экзамен.

#### **4. Содержание разделов дисциплины.**

Структура и содержание дисциплины «Методы анализа и расчета электрических и электронных систем» по направлению подготовки 13.03.02 «Электроэнергетика и электротехника» представлены в Приложении №1 к данной рабочей программе.

#### *Раздел 1.*

Задачи и программа дисциплины. Системное и прикладное программное обеспечение САПР; подход к разработке комплексных моделей систем, обеспечивающих имитацию совместной работы источников, преобразователей и потребителей электрической энергии; организация, возможности применения и направления развития средств имитационного

компьютерного моделирования электрических и электронных систем. Основные этапы проектирования по ЕСКД.

Методы инженерной деятельности: синтетика, аналогия, ТРИЗ, морфологический анализ; качественный и количественный анализ; функционально-структурный синтез; принятие решений. Инженерная деятельность, технический и технологический прогресс. Социальные последствия инженерной деятельности. Программные средства, помогающие инженеру использовать САПР на всех этапах проектирования (Idea Finder, MathCAD, Simulink, CAD-, CAM-, CAE-системы, применяемые в инженерной практике).

Задачи и программа дисциплины. Основные понятия и соответствие понятий САПР и CAD/CAM/CAE/PDM. Вопросы автоматизированного проектирования на современном производстве. Масштабы САПР (легкие, средние, тяжелые), структуры САПР. Основные положения ЕСКД при создании печатных плат.

#### *Раздел 2.*

Разработка конструкторской документации: процесс разработки и постановки изделий на производство; техническое задание; классификация изделий и обозначения конструкторских документов; стадии разработки и комплектность конструкторской документации.

Общие правила выполнения электротехнических чертежей. Выполнение чертежей электротехнических изделий (жгуты, кабели, провода, изделия с обмотками и магнитопроводами, чертежи печатных плат, чертежи с применением электромонтажа). Схемы, общие положения, типы и виды схем. Текстовые документы (виды, общие правила, составления и оформления, иллюстрации).

Системы автоматизированного проектирования. Общие требования к САПР. CAD/CAM/CAE/PDM- системы, CALL – подход.

#### *Раздел 3.*

Назначение и возможности пакета P-CAD, соответствие понятию CAD/CAM – системам. Структура пакета. Основные программы и последовательность действий:

P-CAD Schematic - редактор схем электрических принципиальных;

P-CAD PCB – графический редактор печатных плат;

P-CAD Library Manager – менеджер библиотек;

Shape Based Router – программа автоматической трассировки печатного монтажа;

Signal Integrity - программа анализа целостности сигнала.

#### *Раздел 4.*

САПР для персональных компьютеров в радиоэлектронике: проблема выбора. Связь автоматизации проектирования электронной аппаратуры и САПРов машиностроительного направления. Параметрический графический САПР T-Flex CAD 2D/3D.

Основные программы фирмы Top Systems: ТехноПро – автоматизированная разработка технологических процессов; Euler – система моделирования сложных механических систем; Расчеты; Анализ (прочностной анализ трехмерных деталей и сборок).

#### *Раздел 5.*

Программные средства фирмы AutoDesk – AutoCAD, Mechanical DeskTop, а также фирм партнеров и их программы.

Программные средства фирмы АСКОН (Компас 2D/3D и др).

Программные средства редактирования отсканированных чертежей. Создание электронного архива.

Программа ANSYS – инженерная система моделирования двумерных физических (электромагнитных) полей. Расчет упругих напряжений и деформаций.

#### **5. Перечень и содержание занятий лекционного типа.** *Раздел 1.*

Лекция 1. Задачи и программа дисциплины. Системное и прикладное программное обеспечение САПР; подход к разработке комплексных моделей систем, обеспечивающих имитацию совместной работы источников, преобразователей и потребителей электрической энергии; организация, возможности применения и направления развития средств имитационного компьютерного моделирования электрических и электронных систем. Основные этапы проектирования по ЕСКД.

Лекция 2. Методы инженерной деятельности: синтетика, аналогия, ТРИЗ, морфологический анализ; качественный и количественный анализ; функционально-структурный синтез; принятие решений. Инженерная деятельность, технический и технологический прогресс. Социальные последствия инженерной деятельности. Программные средства, помогающие инженеру использовать САПР на всех этапах проектирования (Idea Finder, MathCAD, Simulink, CAD-, CAM-, CAE-системы, применяемые в инженерной практике).

Лекция 3. Задачи и программа дисциплины. Основные понятия и соответствие понятий САПР и CAD/CAM/CAE/PDM. Вопросы автоматизированного проектирования на современном производстве. Масштабы САПР (легкие, средние, тяжелые), структуры САПР. Основные положения ЕСКД при создании печатных плат.

#### *Раздел 2.*

Лекция 4. Разработка конструкторской документации: процесс разработки и постановки изделий на производство; техническое задание; классификация изделий и обозначения конструкторских документов; стадии разработки и комплектность конструкторской документации.

Лекция 5. Общие правила выполнения электротехнических чертежей. Выполнение чертежей электротехнических изделий (жгуты, кабели, провода, изделия с обмотками и магнитопроводами, чертежи печатных плат, чертежи с применением электромонтажа). Схемы, общие положения, типы и виды

схем. Текстовые документы (виды, общие правила, составления и оформления, иллюстрации).

Лекция 6. Системы автоматизированного проектирования. Общие требования к САПР. CAD/CAM/CAE/PDM- системы, CALL – подход. *Раздел 3.* 

Лекция 7. Назначение и возможности пакета P-CAD, соответствие понятию CAD/CAM – системам. Структура пакета. Основные программы и последовательность действий:

P-CAD Schematic - редактор схем электрических принципиальных;

P-CAD PCB – графический редактор печатных плат;

P-CAD Library Manager – менеджер библиотек;

Лекция 8. Shape Based Router – программа автоматической трассировки печатного монтажа;

Signal Integrity - программа анализа целостности сигнала. *Раздел 4.* 

Лекция 8. САПР для персональных компьютеров в радиоэлектронике: проблема выбора. Связь автоматизации проектирования электронной аппаратуры и САПРов машиностроительного направления. Параметрический графический САПР T-Flex CAD 2D/3D.

Лекция 9. Основные программы фирмы Top Systems: ТехноПро – автоматизированная разработка технологических процессов; Euler – система моделирования сложных механических систем; Расчеты; Анализ (прочностной анализ трехмерных деталей и сборок). *Раздел 5.* 

Лекция 10. Программные средства фирмы AutoDesk – AutoCAD, Mechanical DeskTop, а также фирм партнеров и их программы.

Лекция 11. Программные средства фирмы АСКОН (Компас 2D/3D и др).

Лекция 12. Программные средства редактирования отсканированных чертежей. Создание электронного архива.

Лекция 13. Программа ANSYS – инженерная система моделирования двумерных физических (электромагнитных) полей. Расчет упругих напряжений и деформаций.

#### **6. Образовательные технологии.**

Методика преподавания дисциплины «Методы анализа и расчета электрических и электронных систем» и реализация компетентного подхода в изложении и восприятии материала предусматривает использование следующих активных и интерактивных форм проведения групповых, индивидуальных, аудиторных занятий в сочетании с внеаудиторной работой с целью формирования и развития профессиональных навыков обучающихся:

подготовка к выполнению практических работ в лабораториях вуза;

обсуждение и защита рефератов по дисциплине;

- организация и проведение текущего контроля знаний студентов в форме бланкового тестирования;
- проведение мастер-классов экспертов и специалистов по методам и средствам испытаний;
- проведение занятий, в том числе в интерактивных формах, определено главной целью образовательной программы, особенностью контингента обучающихся и содержанием дисциплины «Методы анализа и расчета электрических и электронных систем» и в целом по дисциплине составляют 50% аудиторных занятий. Занятия лекционного типа составляют 50% от объема аудиторных занятий.

#### **7. Оценочные средства для текущего контроля успеваемости, промежуточной аттестации по итогам освоения дисциплины и учебно-методическое обеспечение самостоятельной работы студентов.**

Оценочные средства текущего контроля успеваемости включают контрольные вопросы и задания в форме устного, бланкового и (или) компьютерного тестирования, для контроля освоения обучающимися разделов дисциплины, защита курсовой работы.

*7.1. Фонд оценочных средств для проведения промежуточной аттестации обучающихся по дисциплине (модулю).*

7.1.1. Перечень компетенций с указанием этапов их формирования в процессе освоения образовательной программы.

В результате освоения дисциплины (модуля) формируются следующие компетенции:

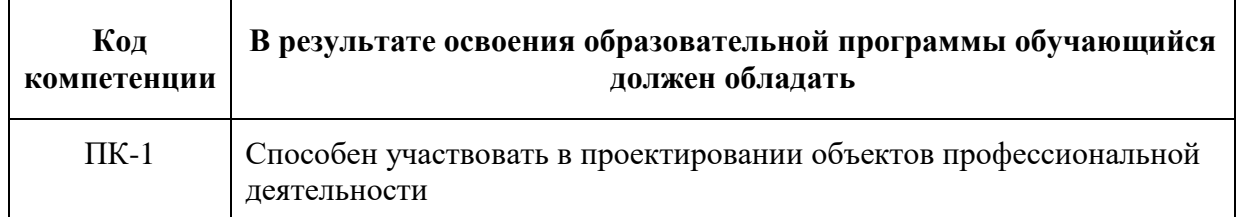

В процессе освоения образовательной программы данные компетенции, в том числе их отдельные компоненты, формируются поэтапно в ходе освоения обучающимися дисциплин (модулей), практик в соответствии с учебным планом и календарным графиком учебного процесса.

*7.1.2. Описание показателей и критериев оценивания компетенций, формируемых по итогам освоения дисциплины (модуля), описание шкал оценивания.*

Показателем оценивания компетенций на различных этапах их формирования является достижение обучающимися планируемых результатов обучения по дисциплине (модулю).

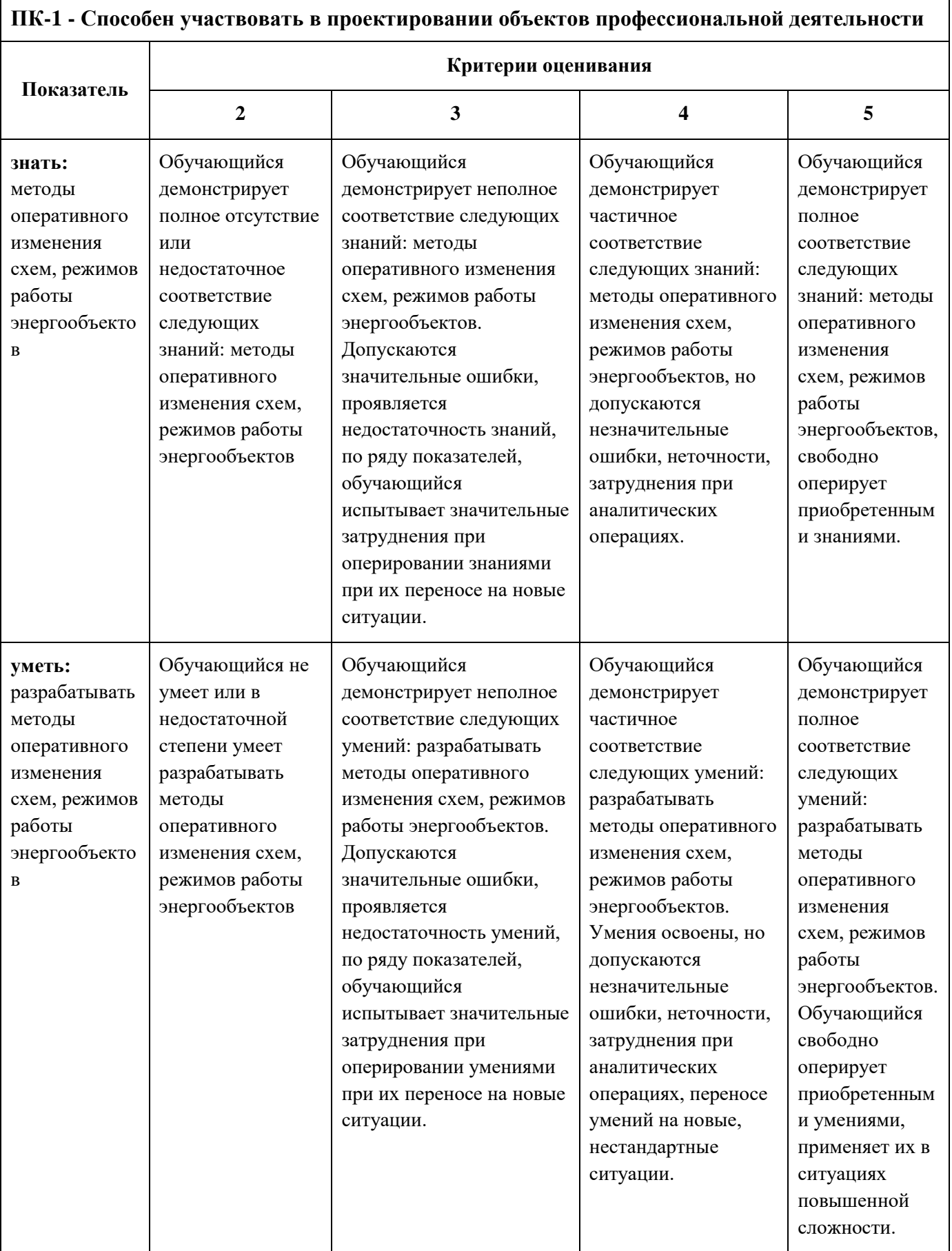

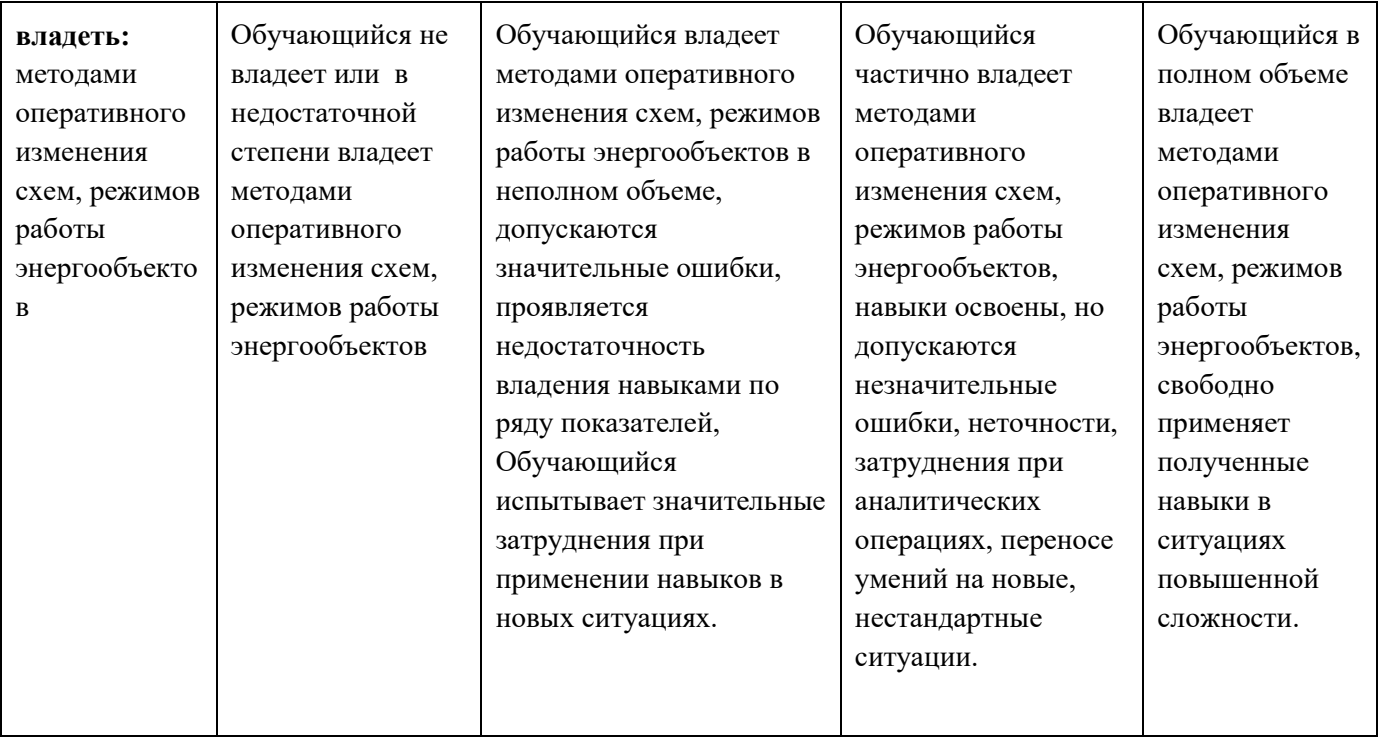

#### *Форма аттестации: зачет (5 семестр).*

*К аттестации допускаются только студенты, выполнившие все виды учебной работы, предусмотренные рабочей программой по дисциплине «Методы анализа и расчета электрических и электронных систем».*

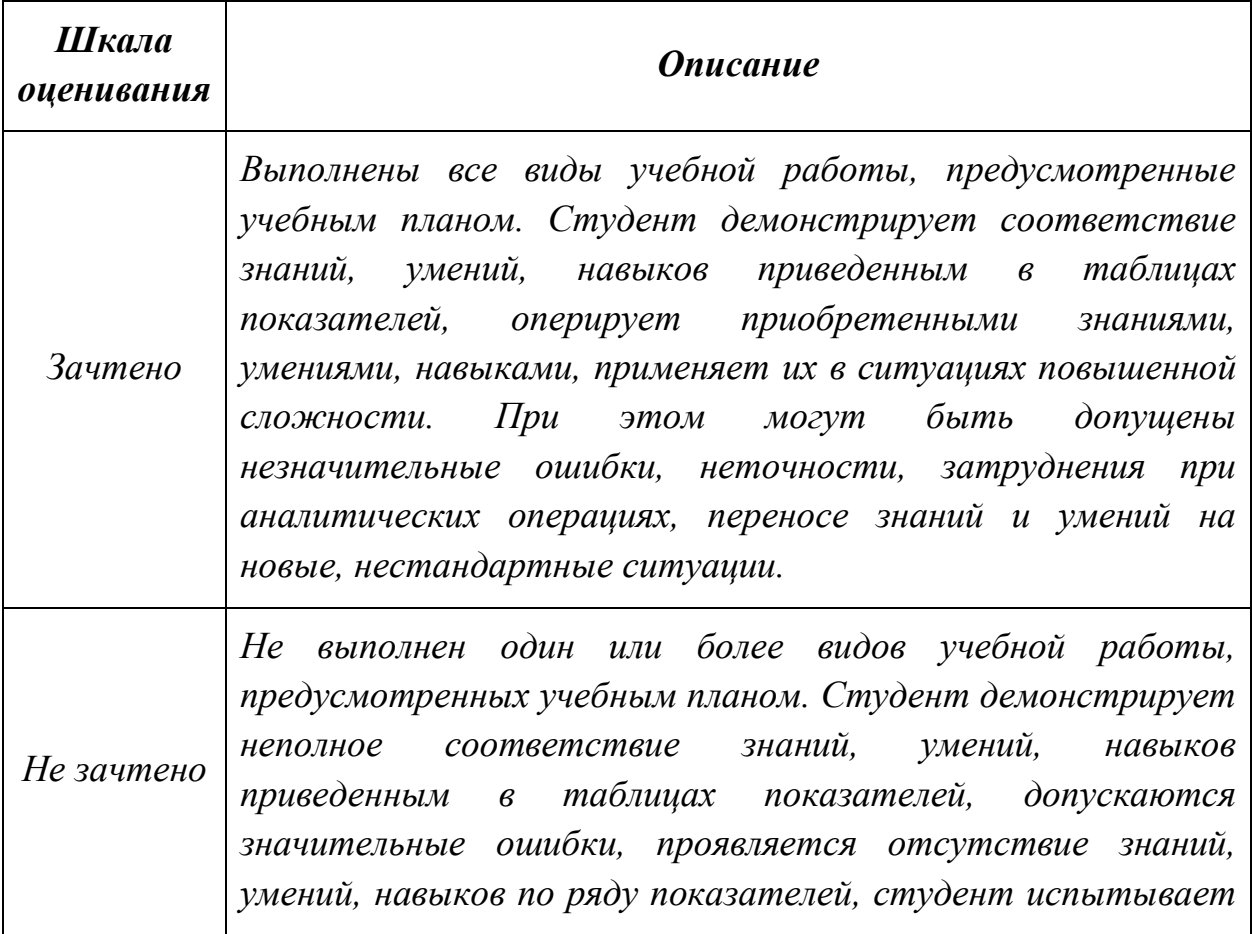

*значительные затруднения при оперировании знаниями и умениями при их переносе на новые ситуации.*

#### **8. Учебно-методическое и информационное обеспечение дисциплины. а) основная литература:**

1. Веников В.А. Теория подобия и моделирование / В.А. Веников, Г.В. Веников. – М.: Высш. шк., 1984. – 243 с.: ил.

[http://lib.mami.ru/marc21/report\\_new.php?p=e-catalog&show\\_book=87978](http://lib.mami.ru/marc21/report_new.php?p=e-catalog&show_book=87978)

2. Самарский А.А. Математическое моделирование. Идеи. Методы. Примеры / А.А. Самарский, А.П. Михайлов. – М.: Наука. Физмат-лит,  $1997. - 320$  c.

[http://lib.mami.ru/marc21/report\\_new.php?p=e-catalog&show\\_book=112794](http://lib.mami.ru/marc21/report_new.php?p=e-catalog&show_book=112794)

## **б) дополнительная литература:**

3. Разработка и оформление конструкторской документации радиоэлектронной аппаратуры: Справочник /Э.Т. Романычева, А.К. Иванова, А.С. Куликов и др. Под ред. Э.Т. Романычевой. – 2 изд., перераб. и доп. –М: Радио и связь. 1989 г. – 448 с.

[http://lib.mami.ru/marc21/report\\_new.php?p=e-catalog&show\\_book=74363](http://lib.mami.ru/marc21/report_new.php?p=e-catalog&show_book=74363)

## **в) программное обеспечение и Интернет-ресурсы:**

Электронно-библиотечные системы, предоставляющей возможность круглосуточного дистанционного индивидуального доступа для каждого обучающегося:

1. Библиотечно-информационный центр Московского Политеха. http://lib.mospolytech.ru/.

2. ZNANIUM.COM http://znanium.com/. Одновременный и неограниченный доступ ко всем книгам, входящим в пакеты, в любое время, из любого места посредством сети Интернет.

3. Книгафонд http://www.knigafund.ru/.

4. БиблиоТех [http://www.bibliotech.ru/.](http://www.bibliotech.ru/)

## **г) электронные образовательные ресурсы**

Проведение занятий и аттестаций возможно в дистанционном формате с применением системы дистанционного обучения университета (СДО-LMS).

Порядок проведения работ в дистанционном формате устанавливается отдельными распоряжениями проректора по учебной работе и/или центром учебно-методической работы.

Каждый студент обеспечен индивидуальным неограниченным доступом к электронным библиотекам университета

[\(http://lib.mami.ru/lib/content/elektronnyy-katalog\)](http://lib.mami.ru/lib/content/elektronnyy-katalog)*.*

Ссылка на электронную библиотеку:

[https://online.mospolytech.ru/course/view.php?id=7621&section=1](https://online.mospolytech.ru/course/view.php?id=7621§ion=1)

#### **9. Материально-техническое обеспечение дисциплины.**

Лаборатории кафедры «Электрооборудование и промышленная электроника» (В-305, В-307 на Б.Семеновской, д.38), оснащены как компьютерные классы на 25 рабочих мест с соответствующим программным обеспечением, мультимедийным оборудованием, доступом на кафедральный сервер и в интернет.

#### **10. Методические рекомендации для самостоятельной работы студентов.**

В процессе обучения студенты должны выполнить одну курсовую работу, которая является допуском к экзамену.

*10.1. Занятия лекционного типа.*

В ходе лекций преподаватель излагает и разъясняет основные, наиболее сложные понятия темы, а также связанные с ней теоретические и практические проблемы, дает рекомендации на выполнение самостоятельной работы.

В ходе лекций обучающимся рекомендуется:

- вести конспектирование учебного материала;

- обращать внимание на категории, формулировки, раскрывающие содержание тех или иных явлений и процессов, научные выводы и практические рекомендации по их применению;

- задавать преподавателю уточняющие вопросы с целью уяснения теоретических положений, разрешения спорных ситуаций.

В рабочих конспектах желательно оставлять поля, на которых во внеаудиторное время можно сделать пометки из учебно-методического обеспечения для самостоятельной работы обучающихся, дополняющего материал прослушанной лекции, а также пометки, подчеркивающие особую важность тех или иных теоретических положений.

Для успешного овладения курсом необходимо посещать все лекции, так как тематический материал взаимосвязан между собой. В случаях пропуска занятия студенту необходимо самостоятельно изучить материал и ответить на контрольные вопросы по пропущенной теме во время индивидуальных консультаций.

*10.2. Занятия семинарского типа. Практические занятия.*

Практическое занятие - это занятие, проводимое под руководством преподавателя в учебной аудитории, направленное на углубление научнотеоретических знаний и овладение определенными методами

самостоятельной работы. В процессе таких занятий вырабатываются практические умения.

При подготовке к практическим занятиям обучающемуся необходимо изучить основную литературу, ознакомится с дополнительной литературой, подготовит конспект по методической литературе с учетом рекомендаций преподавателя.

На практическом занятии главное - уяснить связь решаемых задач с теоретическими положениями. При решении предложенной задачи нужно стремиться не только получить правильный ответ, но и усвоить общий метод решения подобных задач.

Рекомендуется использовать следующий порядок записи решения задачи:

- исходные данные для решения задачи (что дано);

- что требуется получить в результате решения;

- какие законы и положения должны быть применены;

- общий план (последовательность) решения;

- расчеты;

- полученный результат и его анализ.

Логическая связь лекций и практических занятий заключается в том, что информация, полученная на лекции, в процессе самостоятельной работы на практическом занятии осмысливается и перерабатывается, при помощи преподавателя анализируется до мельчайших подробностей, после чего прочно усваивается.

*10.3. Занятия семинарского типа. Лабораторные работы.*

Цель лабораторных работ - изучить и осознать определенные физические процессы и закономерности. Выполнение работы и получение достоверных результатов осуществляется опытным путем в специальном помещении – лаборатории, то есть наглядно, так сказать.

Накануне работы преподаватель сообщает тему и просит студентов дополнительно к ней подготовиться, выполнить конспект теоретического материала.

Лабораторная работа подразумевает:

1. Изучение определенного физического или технологического процесса на практике, используя при этом методы, предварительно изученные на лекциях.

2. Выбор наиболее оптимального приема выполнения замеров и исследования, которые обеспечивает наиболее точный результат.

3. Определение фактического результата и его сравнение с теоретическими данными, описанными в учебнике согласно выбранной тематике.

4. Обнаружение причин полученного несоответствия и грамотное изложение их в отчете лабораторной работы.

5. Грамотное оформление выводов согласно требованиям методички.

6. Оформление отчета по лабораторной работе и его защита.

*10.4. Самостоятельная работа. Подготовка к занятиям лекционного и семинарского типа.*

Важной частью самостоятельной работы является умение выделить основополагающие, отправные точки в понимании материала. Особо важную роль в этом процессе необходимо уделить конспекту лекций, в котором преподаватель сформировал «скелет», структуру раздела дисциплины. Чтением учебной и научной литературы обучающийся углубляет и расширяет знания о предмете изучения. Основная функция учебников – ориентировать студента в системе знаний, умений и навыков, которые должны быть усвоены будущими специалистами по данной дисциплине.

Подготовка к занятиям лекционного типа подразумевает приобретение обучающимся первичных знаний по теме лекции для подготовки к структуризации объекта изучения, которую преподаватель выполняет на лекции. Изучение материала по теме лекции имеет цель уточнения отдельных моментов.

Перед практическим занятием следует изучить конспект лекции и рекомендованную преподавателем литературу, обращая внимание на практическое применение теории и на методику решения типовых задач.

Перед лабораторной работой обучающийся подготавливает заготовку отчета, выполняя конспект теоретического материала по методической литературе с учетом рекомендаций преподавателя. В процессе конспектирования обучающийся теоретически знакомиться с предстоящим заданием или получает общее представление о том, что необходимо будет сделать лабораторной работе.

*10.5. Самостоятельная работа. Проработка тем вынесенных на самостоятельное изучение.*

Дисциплина «Методы анализа и расчета электрических и электронных систем» содержит, в том числе, сведения о методах испытаний электрических и электронных систем, а также их узлов, агрегатов и систем. Успешное освоение дисциплины невозможно без самостоятельной проработки отдельных тем.

10.6. Самостоятельная работа. Подготовка к экзамену.

Подготовка к экзамену предполагает:

- изучение основной и дополнительной литературы;

- изучение конспектов лекций;

- изучение конспектов практических занятий и отчетов по лабораторным работам;

- дистанционное тестирование по темам.

#### **11.Методические рекомендации для преподавателя.**

Методика преподавания и реализация компетентностного подхода в процессе обучения предполагает использование в процессе обучения инновационных образовательных технологий (лекций с применением мультимедийных технологий,) с помощью стационарно установленной

мультимедийной системы, a также безбумажных технологий выполнения тестовых заданий (хранение заданий и результатов их выполнения на кафедральном сервере и выполнение заданий индивидуально на рабочих станциях в компьютерных классах).

#### **Вопросы к зачету по дисциплине**

«Методы анализа и расчета электрических и электронных систем» для направления подготовки 13.03.02 - «Электроэнергетика и электротехника».

- 1. Понятие электротехнологического комплекса, классификация электротехнологических установок.
- 2. Понятие «Автоматизированное проектирование».
- 3. Определение процесса проектирования. Методы проектирования. Зависимость качества эксплуатационных характеристик от сложности проектируемой системы.
- 4. Единая система конструкторской документации ЕСКД. Основные этапы проектирования по ЕСКД.
- 5. Современные методы проектирования. Стратегия проектирования.
- 6. Морфологическая карта. План действий при составлении морфологических карт.
- 7. Примеры современных методов проектирования. CALS-технологии.
- 8. Автоматизированное проектирование, описание. Структурный, блочноиерархический, объектно-ориентированный подход, уровни сложности системы.
- 9. Основные стадии процесса проектирования.
- 10.Этапы проектирования.
- 11.Проектная процедура «Разработка схемы принципиальной электрической».
- 12.Системный подход к проектированию электронных устройств.
- 13.Принципы системного подхода при проектировании электрических и электронных систем.
- 14.Структурная, функциональная и принципиальная схема электротехнологического комплекса.
- 15.Процессный подход при проектировании. Требования к проектным документам.
- 16.Системы автоматизированного проектирования (САПР). Понятие САПР. Общие требования к САПР. CAD/CAM/CAE/PDM- системы, CALL – подход.
- 17.Структура САПР, схема процесса автоматизированного проектирования.
- 18.Функциональная схема САПР.
- 19.Цели создания САПР. Виды обеспечения САПР.
- 20.Подсистемы САПР.
- 21.Принципы формирования структуры САПР.
- 22.Интегрированная САПР. Структура информационных связей и иерархия подсистем в интегрированной САПР.
- 23.Классификационное обозначение ОКР.
- 24.Краткое описание профессиональных САПР. Структурная схема САПР схемотехника.
- 25.Краткое описание профессиональных САПР. Структурная схема САПР конструктора.
- 26.Краткое описание профессиональных САПР. Структурная схема САПР технолога печатных плат.
- 27.Краткое описание профессиональных САПР. Структурная схема САПР технолога механических деталей.
- 28.Краткое описание профессиональных САПР. Структурная схема САПР технолога общей технологии.
- 29.Синтез проектных решений в САПР.
- 30.Методы концептуального проектирования. Синтез проектных решений в системах искусственного интеллекта.
- 31.Эволюционные методы концептуального проектирования.
- 32.Методы проектирования, базирующиеся на достижениях прикладного нелинейного программирования и алгоритмических методах направленного поиска.
- 33.Выбор критериев оптимальности и методы оптимизации.
- 34.Основные виды интегральных критериев.
- 35.Методы оптимизации, их классификация.
- 36.Применение методов планирования эксперимента для автоматизации проектирования.
- 37.Планы (виды) экспериментов. Примеры планирования экспериментов.
- 38.Программные средства, помогающие инженеру использовать САПР на всех этапах проектирования (Idea Finder, MathCAD, Simulink, CAD-, CAM-, CAE-системы, применяемые в инженерной практике).
- 39.Назначение системы проектирования P-CAD. Возможности системы проектирования P-CAD. Состав программных модулей P-CAD. Каково назначение каждого из программных модулей системы P-CAD.
- 40. Программа ANSYS инженерная система моделирования двумерных физических (электромагнитных) полей. Расчет упругих напряжений и деформаций.

Программа составлена в соответствии с Федеральным государственным образовательным стандартом высшего образования по направлению подготовки бакалавров 13.03.02 «Электроэнергетика и электротехника», утвержденным Минобрнауки России (Приказ от 28.02.2018 г.)

#### **Программу составил:**

Доцент, к.т.н. А.А. Лавриков

# **Программа утверждена на заседании кафедры «Электрооборудование и промышленная электроника»**

«20» апреля 2022 г., протокол №10

Заведующий кафедрой Саведующий кафедрой Саведующий каралетины А.Н. Шишков

## Приложение №1

Структура и содержание дисциплины «Методы анализа и расчета электрических и электронных систем» по направлению подготовки бакалавров 13.03.02 - «Электроэнергетика и электротехника»

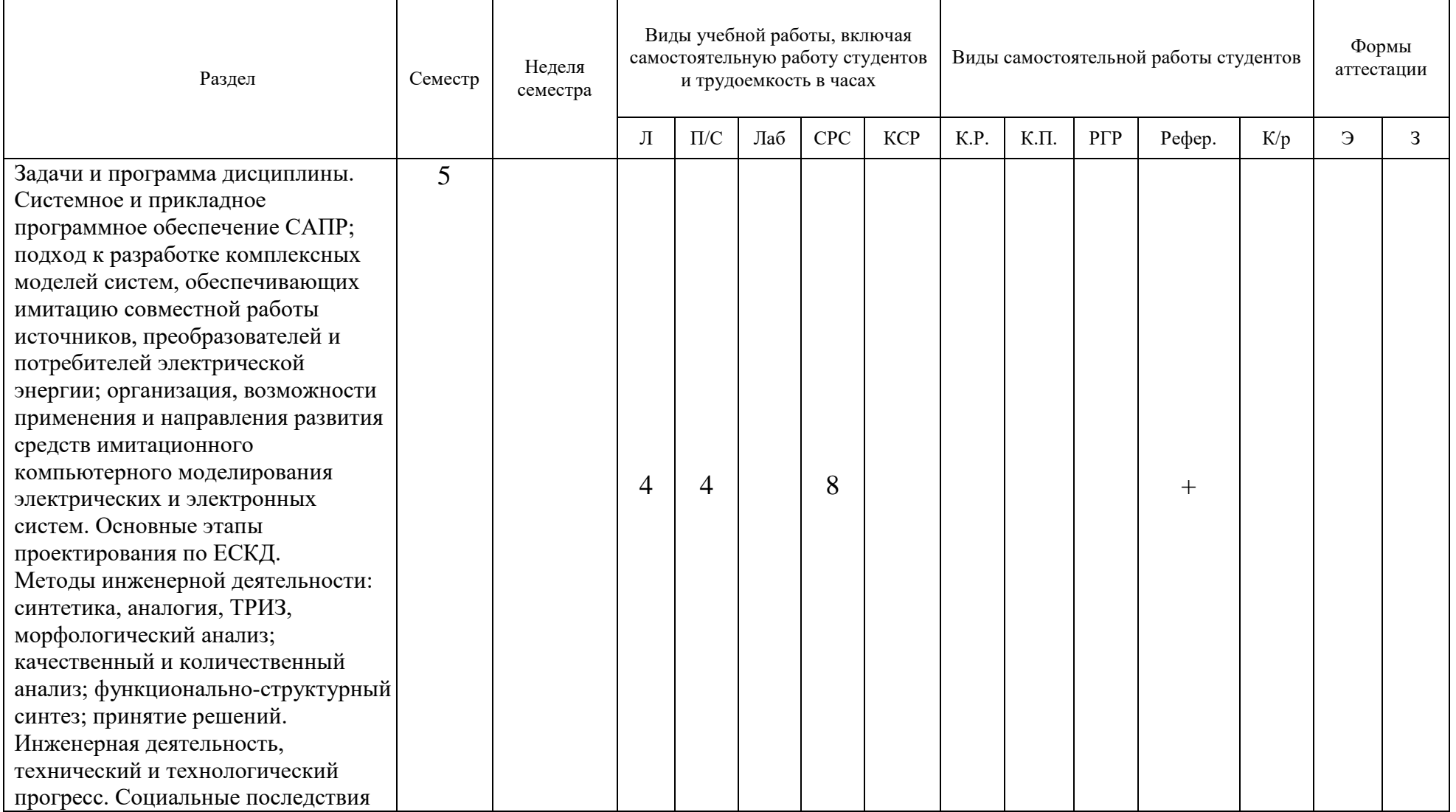

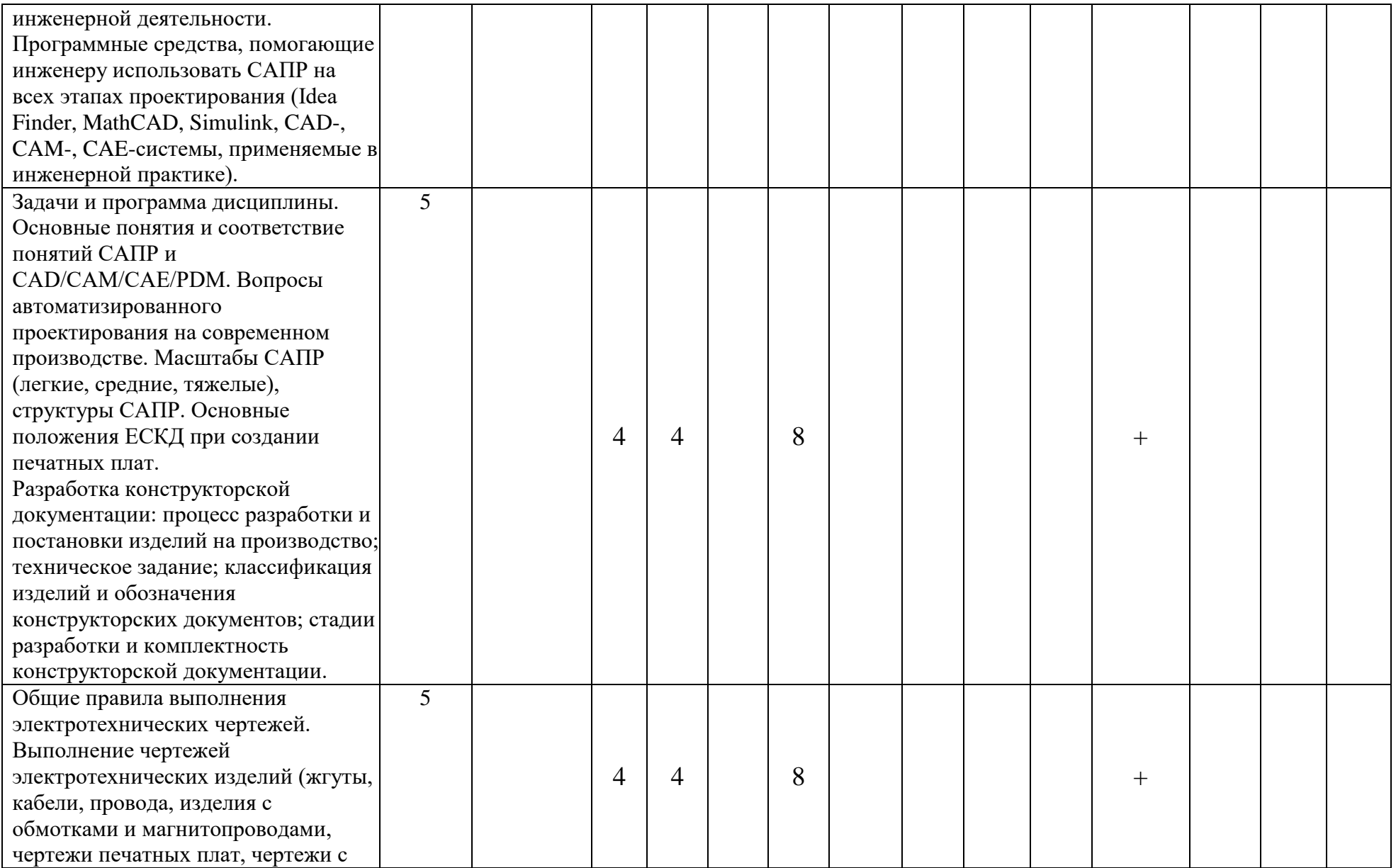

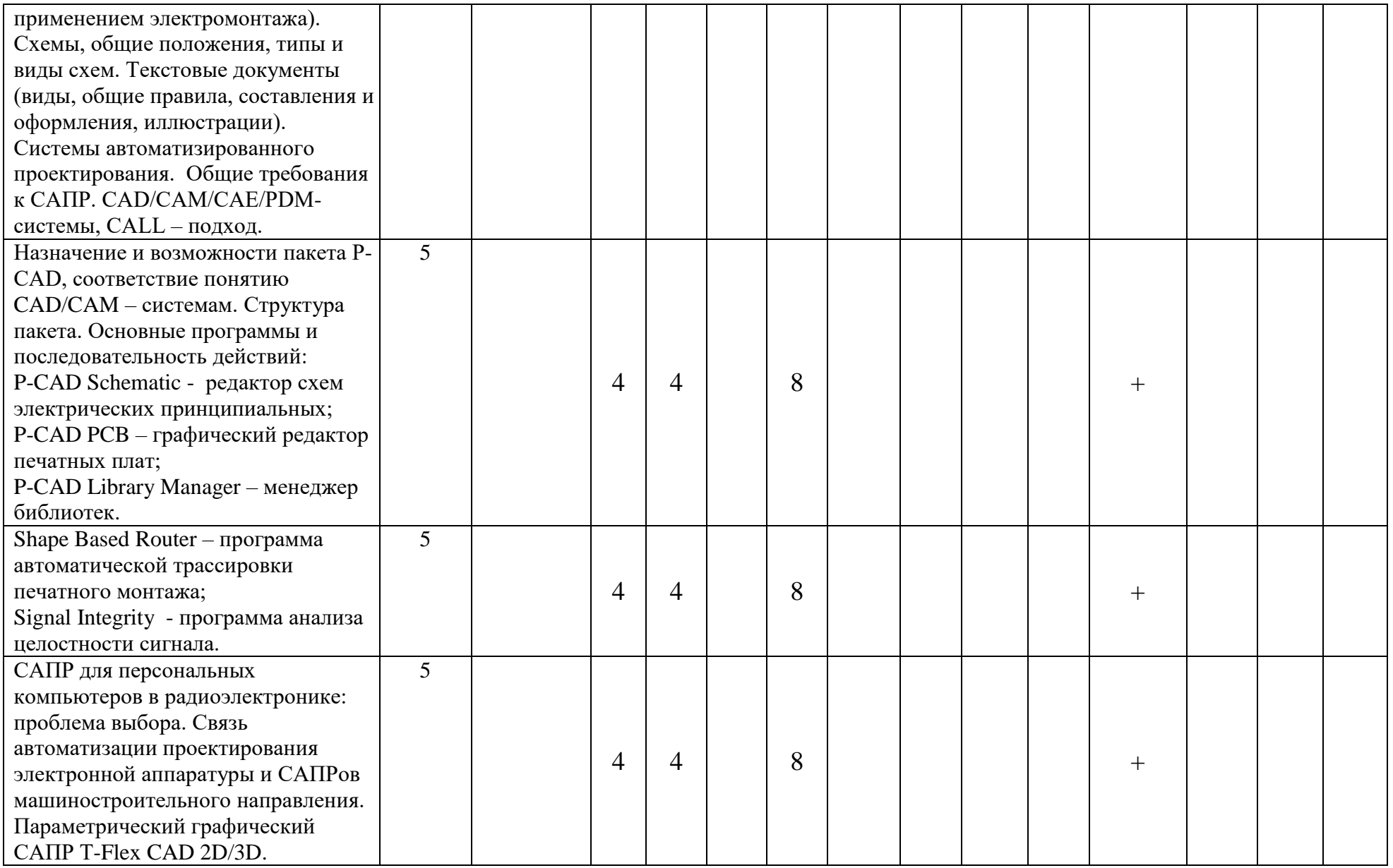

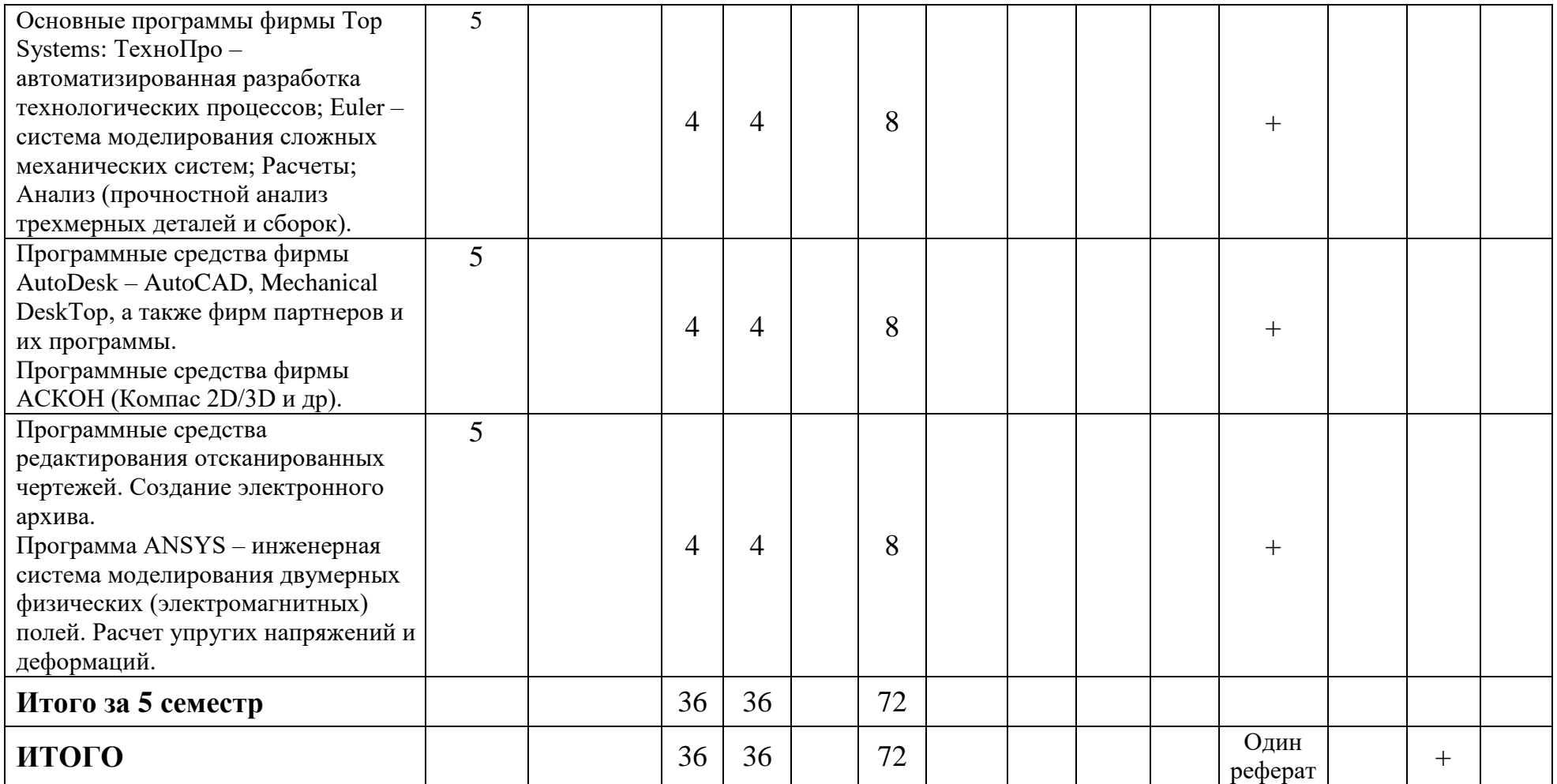

*Приложение 1 к рабочей программе*  МИНИСТЕРСТВО НАУКИ И ВЫСШЕГО ОБРАЗОВАНИЯ РОССИЙСКОЙ ФЕДЕРАЦИИ ФЕДЕРАЛЬНОЕ ГОСУДАРСТВЕННОЕ АВТОНОМНОЕ ОБРАЗОВАТЕЛЬНОЕ УЧРЕЖДЕНИЕ ВЫСШЕГО ОБРАЗОВАНИЯ

## **«МОСКОВСКИЙ ПОЛИТЕХНИЧЕСКИЙ УНИВЕРСИТЕТ» (МОСКОВСКИЙ ПОЛИТЕХ)**

*Направление подготовки 13.03.02 «Электроэнергетика и электротехника» Форма обучения: очная Вид профессиональной деятельности: (В соответствии с ФГОС ВО)*

*Кафедра: «Электрооборудование и промышленная электроника»*

## *ФОНД ОЦЕНОЧНЫХ СРЕДСТВ*

## **ПО ДИСЦИПЛИНЕ**

#### *«Методы анализа и расчета электрических и электронных систем»*

*Состав: 1. Паспорт фонда оценочных средств*

2. Описание оценочных средств:

*Составитель: А.А. Лавриков*

*Москва 2022*

# **ПОКАЗАТЕЛЬ УРОВНЯ СФОРМИРОВАННОСТИ КОМПЕТЕНЦИЙ**

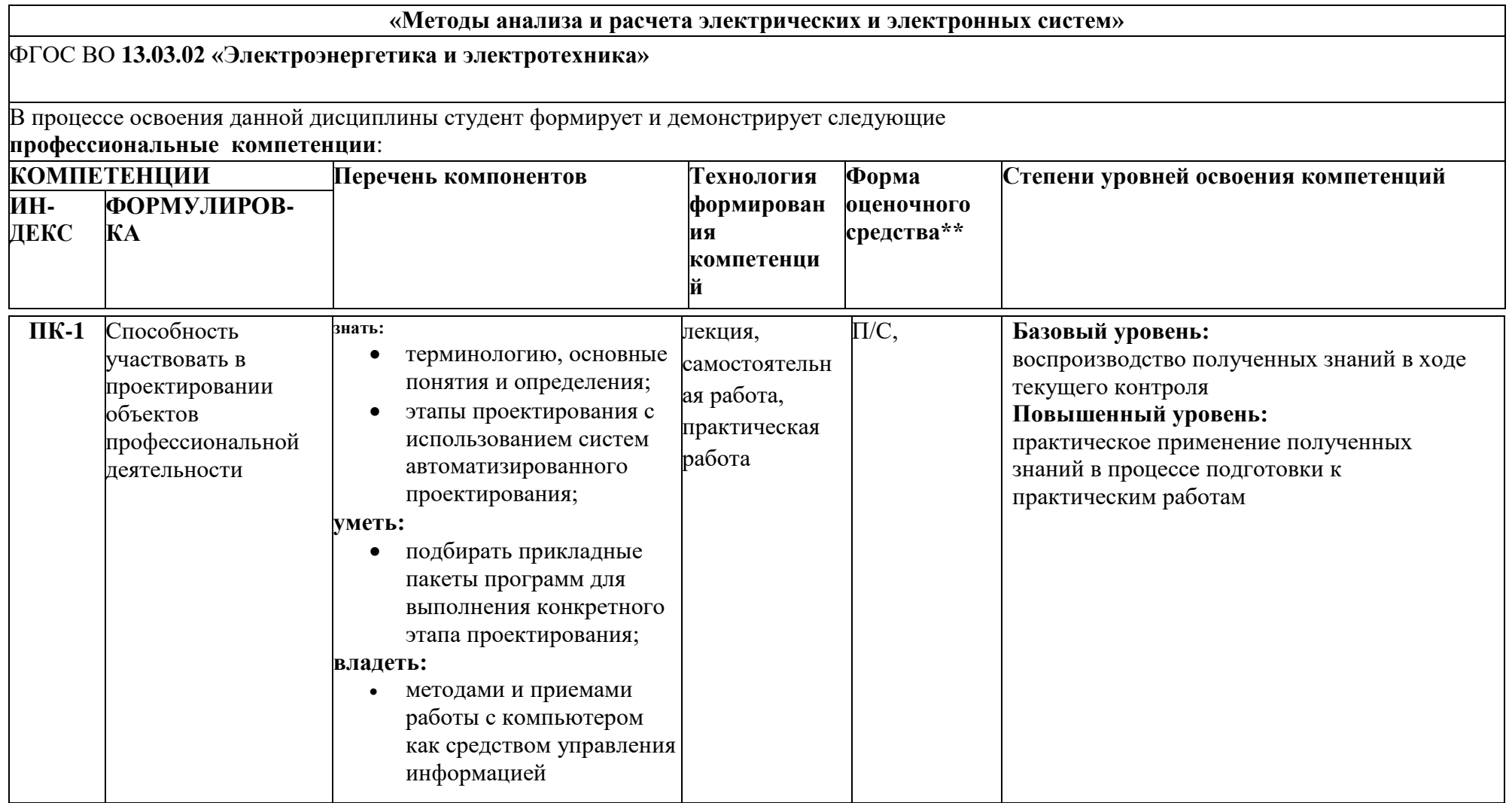

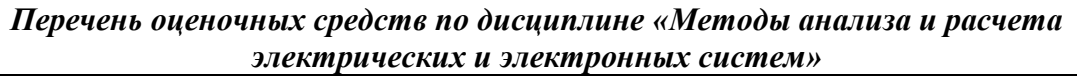

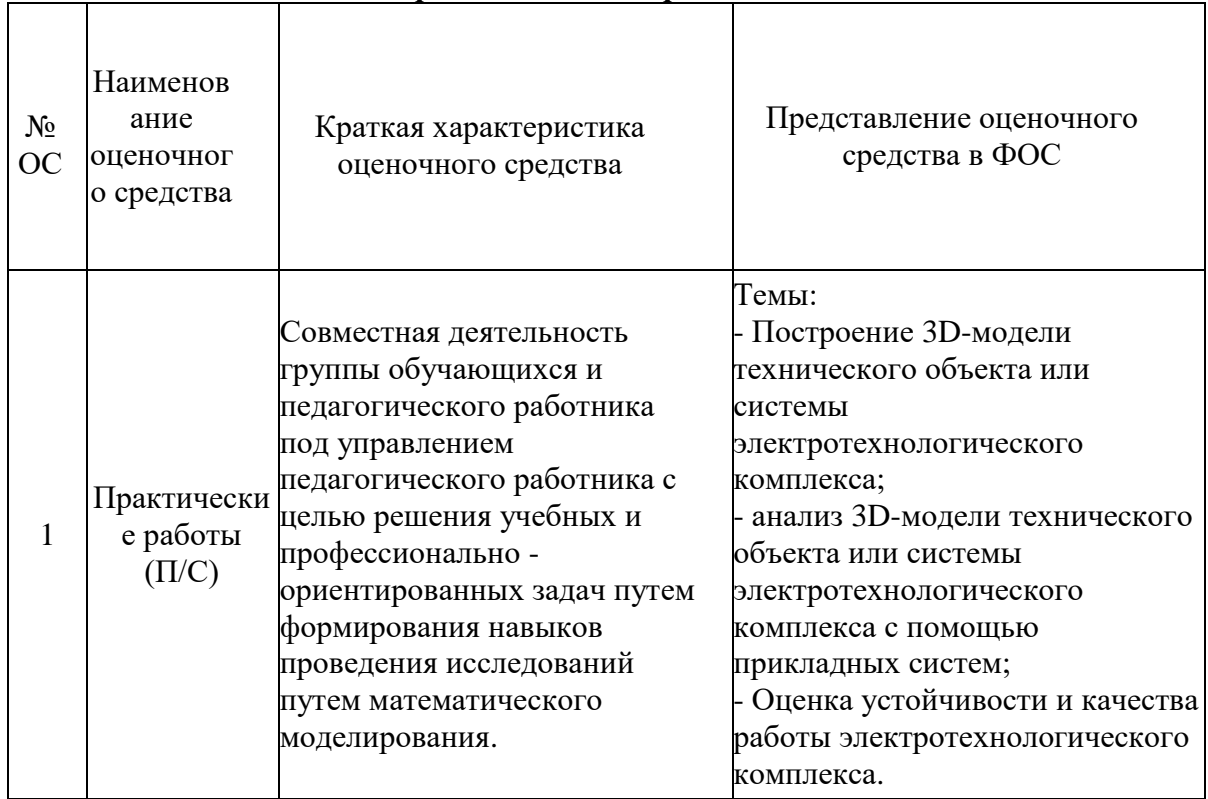

## **7. Учебно-методическое и информационное обеспечение дисциплины. а) основная литература:**

1. Веников В.А. Теория подобия и моделирование / В.А. Веников, Г.В. Веников. – М.: Высш. шк., 1984. – 243 с.: ил.

[http://lib.mami.ru/marc21/report\\_new.php?p=e-catalog&show\\_book=87978](http://lib.mami.ru/marc21/report_new.php?p=e-catalog&show_book=87978)

2. Самарский А.А. Математическое моделирование. Идеи. Методы. Примеры / А.А. Самарский, А.П. Михайлов. – М.: Наука. Физмат-лит, 1997. – 320 с. [http://lib.mami.ru/marc21/report\\_new.php?p=e-catalog&show\\_book=112794](http://lib.mami.ru/marc21/report_new.php?p=e-catalog&show_book=112794)

#### **б) дополнительная литература:**

3. Разработка и оформление конструкторской документации радиоэлектронной аппаратуры: Справочник /Э.Т. Романычева, А.К. Иванова, А.С. Куликов и др. Под ред. Э.Т. Романычевой. – 2 изд., перераб. и доп. –М: Радио и связь. 1989 г. – 448 с.

[http://lib.mami.ru/marc21/report\\_new.php?p=e-catalog&show\\_book=74363](http://lib.mami.ru/marc21/report_new.php?p=e-catalog&show_book=74363)

#### **в) программное обеспечение и Интернет-ресурсы:**

Электронно-библиотечные системы, предоставляющей возможность круглосуточного дистанционного индивидуального доступа для каждого обучающегося:

1. Библиотечно-информационный центр Московского Политеха. http://lib.mospolytech.ru/.

2. ZNANIUM.COM http://znanium.com/. Одновременный и неограниченный доступ ко всем книгам, входящим в пакеты, в любое время, из любого места посредством сети Интернет.

3. Книгафонд http://www.knigafund.ru/.

4. БиблиоТех http://www.bibliotech.ru/.

### **8.** *Материально-техническое обеспечение дисциплины.*

Лаборатории кафедры «Электрооборудование и промышленная электроника» (В-305-В-307 на Б.Семеновской, д.38), оснащены как компьютерные классы на 25 рабочих мест с соответствующим программным обеспечением, мультимедийным оборудованием, доступом на кафедральный сервер и в интернет.

## *9. Методические рекомендации для самостоятельной работы студентов.*

В процессе обучения студенты должны выполнить все практические работы и курсовую работу, отчет о выполнении является допуском к экзамену.

Темы для самостоятельной работы студентов:

Дисциплина «Методы анализа и расчета электрических и электронных систем» содержит, в том числе, сведения о методах испытаний электрических и электронных систем, а также их узлов, агрегатов и систем. Успешное освоение дисциплины невозможно без самостоятельной проработки отдельных тем:

1. Понятие электротехнологического комплекса.

2. Современные типы электрических и электронных систем.

3. Развитие общей теории электрических и электронных систем и систем.

4. Изучение системных свойств и связей, физическое, математическое, имитационное и компьютерное моделирование компонентов электрических и электронных систем и систем.

4. Обоснование совокупности технических, технологических, экономических, экологических и социальных критериев оценки принимаемых решений в области проектирования, создания и эксплуатации электрических и электронных систем и систем.

5. Разработка, структурный и параметрический синтез электрических и электронных систем и систем, их оптимизация, а также разработка алгоритмов эффективного управления.

6. Исследование работоспособности и качества функционирования электрических и электронных систем и систем в различных режимах, при разнообразных внешних воздействиях.

7. Разработка безопасной и эффективной эксплуатации, утилизации и ликвидации электрических и электронных систем и систем после выработки ими положенного ресурса.

#### *10. Методические рекомендации для преподавателя.*

Методика преподавания и реализация компетентностного подхода в процессе обучения предполагает использование в процессе обучения инновационных образовательных технологий (лекций с применением мультимедийных технологий,) с помощью стационарно установленной мультимедийной системы, a также безбумажных технологий выполнения тестовых заданий (хранение заданий и результатов их выполнения на кафедральном сервере и выполнение заданий индивидуально на рабочих станциях в компьютерных классах).

Экзаменационные вопросы:

1. Системное и прикладное программное обеспечение САПР; подход к разработке комплексных моделей систем, обеспечивающих имитацию совместной работы источников, преобразователей и потребителей электрической энергии; организация, возможности применения и направления развития средств имитационного компьютерного моделирования электрических и электронных систем.

2. Основные этапы проектирования по ЕСКД.

3. Методы инженерной деятельности: синтетика, аналогия, ТРИЗ, морфологический анализ; качественный и количественный анализ; функционально-структурный синтез; принятие решений.

4. Инженерная деятельность, технический и технологический прогресс. Социальные последствия инженерной деятельности.

5. Программные средства, помогающие инженеру использовать САПР на всех этапах проектирования (Idea Finder, MathCAD, Simulink, CAD-, CAM-, CAE-системы, применяемые в инженерной практике).

6. Назначение системы проектирования P-CAD. Возможности системы проектирования P-CAD.

7. Состав программных модулей P-CAD. Каково назначение каждого из программных модулей системы P-CAD.

8. Назначение системы T-Flex CAD 2D. Возможности системы T-Flex CAD 2D.

9. Назначение системы Техно-Про.

10. Системы автоматизированного проектирования. Общие требования к САПР. CAD/CAM/CAE/PDM- системы, CALL – подход.

11. Необходимость векторизации чертежей.

12. Программное обеспечение для векторизации чертежей.

13. Класс точности печатных плат.

14. Выбор сетки для создания схемы электрической принципиальной.

15. Разработка конструкторской документации: процесс разработки и постановки изделий на производство; техническое задание.

16. Классификация изделий и обозначения конструкторских документов;

17. Стадии разработки и комплектность конструкторской документации.

18. Состав конструкторской документации для схем электрических принципиальных.

19. Программные средства фирмы АСКОН (Компас 2D/3D и др).

20. Программные средства редактирования отсканированных чертежей.

21. Создание электронного архива.

22. Программа ANSYS – инженерная система моделирования двумерных физических (электромагнитных) полей. Расчет упругих напряжений и деформаций.

Программа составлена в соответствии с Федеральным государственным образовательным стандартом высшего образования по направлению подготовки бакалавров 13.03.02 «Электроэнергетика и электротехника», утвержденным Минобрнауки России (Приказ от 28.02.2018 г.).